# **Informatique appliquée aux problèmes de datation par la palynologie**

Autor(en): **Gorin, Georges / Froidevaux, Roland / Chateauneuf, Jean-Jacques**

Objekttyp: **Article**

Zeitschrift: **Archives des sciences [1948-1980]**

Band (Jahr): **26 (1973)**

Heft 3

PDF erstellt am: **21.05.2024**

Persistenter Link: <https://doi.org/10.5169/seals-739930>

#### **Nutzungsbedingungen**

Die ETH-Bibliothek ist Anbieterin der digitalisierten Zeitschriften. Sie besitzt keine Urheberrechte an den Inhalten der Zeitschriften. Die Rechte liegen in der Regel bei den Herausgebern. Die auf der Plattform e-periodica veröffentlichten Dokumente stehen für nicht-kommerzielle Zwecke in Lehre und Forschung sowie für die private Nutzung frei zur Verfügung. Einzelne Dateien oder Ausdrucke aus diesem Angebot können zusammen mit diesen Nutzungsbedingungen und den korrekten Herkunftsbezeichnungen weitergegeben werden.

Das Veröffentlichen von Bildern in Print- und Online-Publikationen ist nur mit vorheriger Genehmigung der Rechteinhaber erlaubt. Die systematische Speicherung von Teilen des elektronischen Angebots auf anderen Servern bedarf ebenfalls des schriftlichen Einverständnisses der Rechteinhaber.

#### **Haftungsausschluss**

Alle Angaben erfolgen ohne Gewähr für Vollständigkeit oder Richtigkeit. Es wird keine Haftung übernommen für Schäden durch die Verwendung von Informationen aus diesem Online-Angebot oder durch das Fehlen von Informationen. Dies gilt auch für Inhalte Dritter, die über dieses Angebot zugänglich sind.

Ein Dienst der ETH-Bibliothek ETH Zürich, Rämistrasse 101, 8092 Zürich, Schweiz, www.library.ethz.ch

## **http://www.e-periodica.ch**

## INFORMATIQUE APPLIQUEE AIJX PROBLEMES DE DATATION PAR LA PALYNOLOGIE

PAR

## Georges GORIN<sup>1</sup>, Roland FROIDEVAUX<sup>1</sup> et Jean-Jacques CHATEAUNEUF<sup>2</sup>

#### RÉSUMÉ

La méthode de datation par ordinateur présentée ici permet de placer des échantillons dont le contenu palynologique est suffisamment riche dans une échelle palyno-stratigraphique de référence. Les résultats obtenus servent à améliorer cette échelle.

Le programme, écrit en FORTRAN IV, traite des données binaires et utilise un cœfficient de similitude. Il donne pour chaque échantillon à dater deux sorties sur l'imprimante: d'une part un tableau des extensions stratigraphiques de toutes les espèces palynologiques présentes dans l'échantillon, et d'autre part un graphique des coefficients de similitude calcules entre l'echantillon et chaque subdivision de l'échelle de référence.

#### ABSTRACT

A computing method applied to palinologically rich samples using <sup>a</sup> palynologic stratigraphic reference scale permits to place the samples in a relative time scale. The results are then introduced to refine the reference scale.

The computer program, written in FORTRAN IV, is designed to handle binary data and uses <sup>a</sup> matching coefficient. The output consists of two diagrams for each sample: the first shows the stratigraphic extension of all species found in the sample, and the second represents a graph of matching coefficients between the sample and each subdivision of the reference scale.

#### I. INTRODUCTION

La présente note traite de la manière dont on peut utiliser l'ordinateur pour une datation « de routine » à partir d'une échelle palyno-stratigraphique déjà établie qui s'étend du Berriasien au Cénomanien supérieur. Nous n'envisageons pas le problème de la zonation palynologique.

 $<sup>1</sup>$  Département de géologie-paléontologie de l'Université de Genève, 13, rue des Maraîchers,</sup> 1211 Genève 4.

<sup>&</sup>lt;sup>2</sup> Laboratoire de palynologie, département géologie, Bureau de Recherches Géologiques et Minieres (B.R.G.M.), B. P. 6009, 45 - Orleans-la-Source, France.

En effet, le report des extensions d'espèces sur l'échelle stratigraphique classique, puis la comparaison espèce par espèce occasionnent une grande perte de temps, surtout lorsque l'échantillon est très riche en fossiles. C'est pourquoi, nous avons pensé que ce travail, purement manuel, pouvait être effectué par ordinateur.

L'échelle palyno-stratigraphique utilisée est basée sur la répartition qualitative de plus de 700 especes palynologiques (spores, pollens et phytoplancton). Une dizaine d'echantillons de provenance diverse, d'äge connu et suffisamment riches du point de vue palynologique ont été testés. L'analyse des résultats obtenus permet de discuter la fiabilité de cette méthode et, le cas échéant, d'améliorer l'échelle palynostratigraphique de référence.

## 2. ECHELLE PALYNO-STRATIGRAPHIQUE

L'intervalle couvert par l'échelle palyno-stratigraphique va du Berriasien au Turonien inférieur. Les échantillons qui ont servi à établir cette échelle proviennent de coupes parfaitement connues et sont datés par ammonites ou microfaune. Il s'agit du Crétacé inférieur infra-aptien de la région de Marseille, d'Alès, de Castellane, Digne, Sisteron et Forcalquier, et de l'Aptien, Albien et Cénomanien du sud-est du Bassin de Paris (Courson-Les-Carrieres, Joigny, Bouilly), du Bray et du nord du Bassin d'Aquitaine (Angoulème, Rochefort).

Les échantillons étant « calés » stratigraphiquement, nous nous sommes contentés, dans un premier temps, de noter la présence des espèces morphographiques dans le Crétacé inférieur et moyen, en prenant comme unité de base le sous-étage. Nous avons ainsi obtenu une échelle palyno-stratigraphique basée sur les répartitions qualitatives des spores, des pollens et du phytoplancton (Peridiniens et Acritarches).

Tous les types ou espèces morphographiques retenus n'ont naturellement pas la même valeur du point de vue stratigraphique. Il y a des espèces rares, de répartition discontinue, ou d'autres espèces abondantes, mais couvrant tout l'intervalle stratigraphique considéré. Nous avons donc pensé à pondérer, dans notre échelle, les espèces considérées stratigraphiquement comme les plus importantes, c'est-à-dire celles qui se presentent en nombre süffisant et dont les repartitions dans le temps sont courtes et continues. Toutefois, l'état actuel de nos connaissances ne nous permet pas de détailler cette notion de pondération en attribuant aux espèces des poids différents selon leur importance stratigraphique. C'est pourquoi nous avons pondéré toutes les espèces importantes avec le même poids.

Ce critère de pondération (voir paragraphe 4.2) est évidemment délicat à manier. En effet, la présence ou l'absence d'une espèce dépend souvent de facteurs écologiques régionaux et l'absence ne signifie pas forcément que l'espèce s'est éteinte. Néanmoins, pour un bassin ou des bassins voisins, cette notion de ponderation <sup>a</sup> une valeur certaine et permet de préciser de manière notable l'âge d'un échantillon (voir para $graphe$  4.2).

#### 3. TRAITEMENT DE L'INFORMATION

#### 3.1. Méthode statistique

Lorsqu'on désire comparer plusieurs objets sur la base de nombreuses variables binaires ou ordinales, on a généralement recours à un *cafficient d'association* du type Jaccard ou Sokal et Michener (Sokal & Sneath, 1963; Harbaugh & Merriam, 1968; LAFITTE, 1972).

Dans le cas qui nous préoccupe, les objets seront représentés d'une part par les différentes zones de l'échelle palyno-stratigraphique et d'autre part par l'échantillon à dater. Les variables seront les différentes espèces palynologiques (présentes ou absentes). L'échantillon sera donc comparé successivement aux subdivisions stratigraphiques de l'échelle (que nous appellerons souvent « référentiel »), sur la base de son contenu palynologique. Pour chaque comparaison, un coefficient d'association est calcule (voir fig. 1).

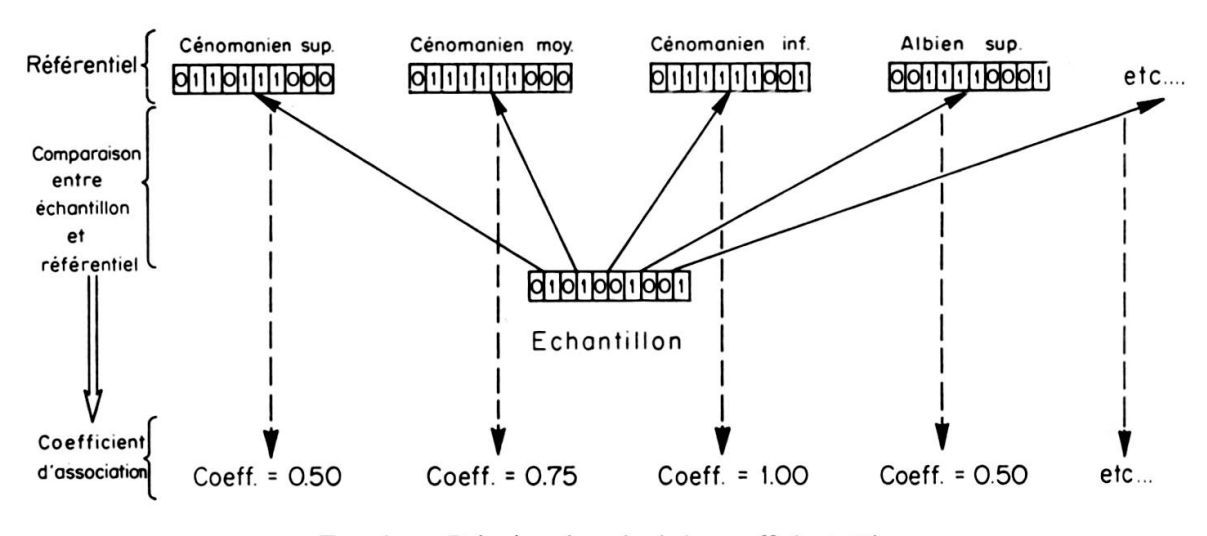

FIG. 1. — Principe de calcul du coefficient  $C_i$ .

Pour notre étude, nous avons utilisé une modification du cœfficient de Jaccard. Dans sa forme habituelle, ce dernier s'exprime de la façon suivante:

$$
C_j = \frac{p}{p + m}
$$
  
ou:  $C_j$  = valeur du coefficient (varie de 0 à 1).  
 $p$  = nombre de coïncidences positives.  
 $m$  = nombre de non-coïncidences.

Tenant compte du fait qu'en palynologie l'absence d'une espèce dans un échantillon local ne signifie pas que cette espèce est inexistante à cette époque, nous avons éliminé ce type de comparaisons. Dès lors, le cœfficient devient:

$$
C'_{j} = \frac{p}{p + m'}
$$
  
où:  $C'_{j}$  = coefficient modifié (varie de 0 à 1).  
 $m' =$  nombre d'espèces présentes dans l'échantillon et absentes dans l'échelle stratigraphique de référence.

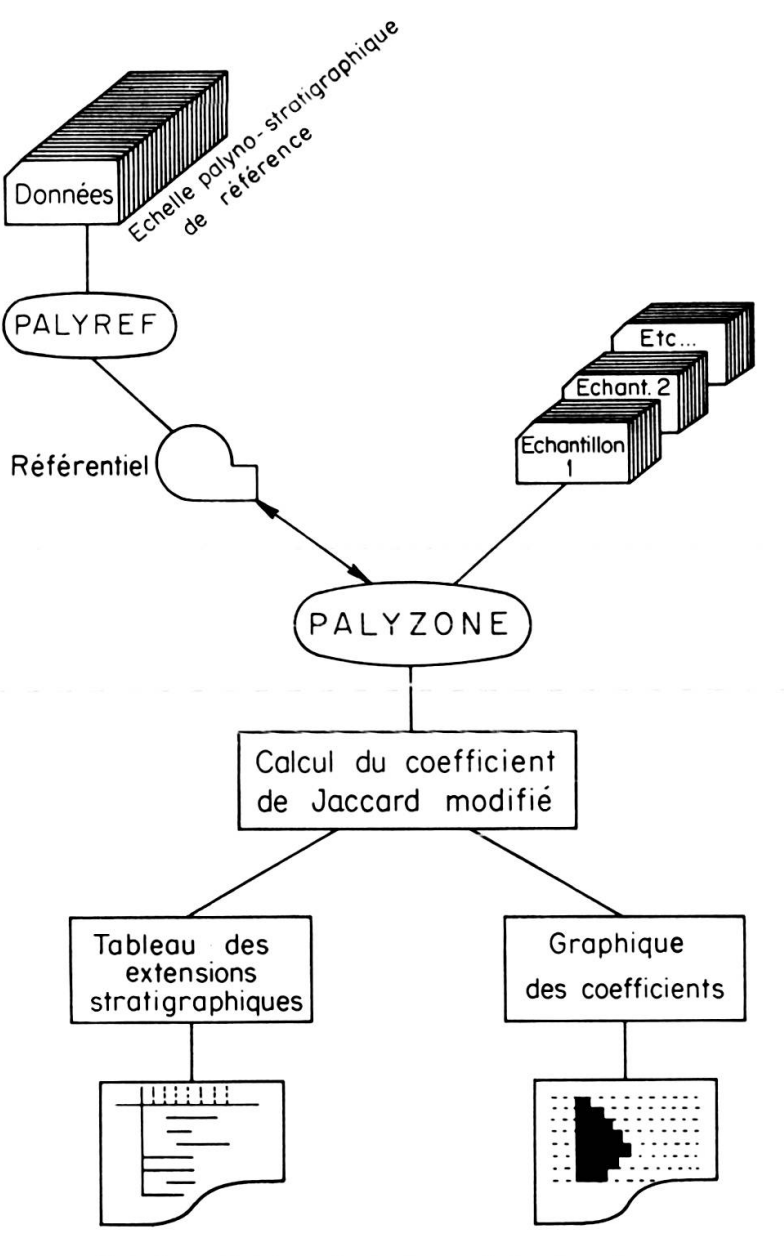

FIG. 2. - Schéma du traitement des données.

#### 3.2. Programmes PALYREF et PALYZONE

Les programmes présentés dans cette note ont été conçus pour analyser les corrélations existant entre les associations trouvées dans des échantillons quelconques et Celles des differentes subdivisions du Cretace. Ces programmes sont au nombre de deux (voir fig. 2):

- Programme PALYREF: Il met sur bande magnétique l'échelle palyno-stratigraphique de référence. Nous n'en donnons pas le listage, car ce programme est personnel <sup>ä</sup> chaque utilisateur (voir appendice).
- Programme PALYZONE: Il calcule les différents cœfficients d'association, imprime un tableau des extensions stratigraphiques des espèces présentes dans les echantillons et un graphique des coefficients en fonction des subdivisions du Crétacé. Le listage de ce programme est donné dans l'appendice.

Selon la capacité de la mémoire de l'ordinateur utilisé, il sera possible de stocker l'échelle de référence en mémoire centrale, évitant ainsi l'accès répété à la bande magnétique. Les temps d'exécution pour le cas que nous avons traité (15 subdivisions stratigraphiques et environ 700 espèces) sont, pour un échantillon, de l'ordre de grandeur suivant:

- 2 minutes pour un référentiel en mémoire centrale.
- 5 minutes pour un référentiel sur bande magnétique.

Ces temps sont valables pour un ordinateur de type CDC 3800. Le listage du programme donne dans l'appendice donne la version du programme pour un rentiel sur bande magnétique.

## 4. DISCUSSION DES RESULTATS

### 4.1. Test de la méthode

Les figures 3A et 3B, 4A et 4B montrent les résultats obtenus pour deux échantillons dont les données ont été traitées par le programme PALYZONE. Les tableaux des figures 3a et 4a donnent les extensions des especes presentes dans l'un et l'autre echantillon. Les especes qui ne sont pas repertoriees dans l'echelle palyno-stratigraphique de référence sont mentionnées sous le tableau. Les figures 3B et 4B montrent les graphiques des coefficients de similitude calculés entre les deux séries de données et chacune des subdivisions du Crétacé envisagées. On constate ainsi que l'échantillon « Sommieres » (fig. 3b) doit etre attribue ä l'Hauterivien, et celui de « Villequier » (fig. 4b) <sup>ä</sup> l'Albien inferieur et moyen. Ces resultats ont ete confirmes par d'autres

méthodes que la palynologie. Sur la dizaine d'échantillons que nous avons ainsi traités, nous avons toujours obtenu une excellente coïncidence entre nos datations et celles obtenues par d'autres méthodes.

```
SOMMIEPES, JPV 72 3091, 10 M., LAME 3688
```
1. EXTENSION SRATIGRAPHIQUE DES ESPECES PRESENTES DANS L ECHANTILLON

| 1<br><b>NORPHI</b><br>1                     | <b>ESPECES</b><br>1                           | 1<br>C<br>C<br>B<br>A<br>B<br>н<br>P<br>$\bullet$<br>$\overline{c}$<br>2<br>$\cdot$ 1 $\cdot$<br>1<br>3<br>1.<br>$\overline{c}$<br>2<br>$\overline{c}$<br>$\cdot$ 1<br>$\overline{c}$<br>$\bullet$<br>1 |  |  |  |  |
|---------------------------------------------|-----------------------------------------------|----------------------------------------------------------------------------------------------------|--|--|--|--|
| 151                                         | ---------------------------------<br>I S 3825 | 1                                                                                                    |  |  |  |  |
|                                             | 1                                             | 1                                                                                                    |  |  |  |  |
|                                             | 162 I S 3600                                  | 1                                                                                                    |  |  |  |  |
|                                             | I S 3863<br>1                                 |                                                                                                    |  |  |  |  |
| 171                                         | I S 3984                                      |                                                                                                    |  |  |  |  |
|                                             | I S 38.1                                      |                                                                                                    |  |  |  |  |
|                                             | 213 IS 3850                                   | ********************************                                                                                                    |  |  |  |  |
|                                             | 222 I P 579                                   |                                                                                                    |  |  |  |  |
|                                             | $I$ $P$ $674$<br>1                            |                                                                                                    |  |  |  |  |
| 312                                         | $IP$ 683                                      |                                                                                                    |  |  |  |  |
| 111                                         | I PL 627<br>1                                 |                                                                                                    |  |  |  |  |
|                                             | I PL 669                                      | *************                                                                                                    |  |  |  |  |
|                                             | 1<br>I PL 661                                 |                                                                                                    |  |  |  |  |
| 132                                         | 1<br>$I$ PL $/13$                             | *********                                                                                                    |  |  |  |  |
|                                             | 155 I PL 591                                  |                                                                                                    |  |  |  |  |
|                                             | I PL 653                                      |                                                                                                    |  |  |  |  |
|                                             | 1<br>I PL 707                                 |                                                                                                    |  |  |  |  |
| 222                                         | IPL693                                        |                                                                                                    |  |  |  |  |
| 232                                         | I PL 283                                      |                                                                                                    |  |  |  |  |
| 552                                         | I PL 665                                      |                                                                                                    |  |  |  |  |
| 561                                         | т<br>I PL 588                                 | .                                                                                                    |  |  |  |  |
|                                             | L<br>I PL 649                                 |                                                                                                    |  |  |  |  |
| 91                                          | 1<br>I PL 660                                 |                                                                                                    |  |  |  |  |
|                                             |                                               |                                                                                                    |  |  |  |  |
| N EST PAS REPERTORIEE<br>L ESPECE NO PL 477 |                                               |                                                                                                    |  |  |  |  |

FIG. 3A. — Echantillon « Sommières »: tableau des extensions stratigraphiques.

Les explications qui précèdent appellent deux remarques:

- 1) La qualité des résultats est évidemment fonction de la précision des extensions totales des espèces de l'échelle palynologique de base.
- Cette méthode n'a d'« automatique » que la procédure du traitement des 2) données. Les figures 3B et 4B sont destinées à être interprêtées par un

géologue. Sur la base de critères divers indépendants du programme, le géologue peut introduire un « intervalle de confiance » dans la lecture des graphiques. Par exemple, dans le cas de la figure 3B, des critères macropaléontologiques, sédimentologiques, etc., pourraient nous amener à dater

SOMMIERES, JPV 72 3091, 10 M., LAME 3688

2.-CORRELATION ENTRE L ECHANTILLON ET LES DIFFERENTES SUBDIVISIONS DU CRETACE

|                                                                                                    | COFFFICIENT CE<br><b>SIMILITUDE</b> |
|----------------------------------------------------------------------------------------------------|-------------------------------------|
|                                                                                                    |                                     |
| CENOMANIEN SUP IBB                                                                                                    | 0.0882                              |
|                                                                                                    |                                     |
| CENOMANTEN MOY TR3                                                                                                    | 0.0882                              |
| CENOMANIEN INF IB3BB                                                                                                    | 0.2059                              |
|                                                                                                    |                                     |
| ALBIEN SUP TB3DB                                                                                                    | 0.2059                              |
|                                                                                                    |                                     |
| ALBIEN MOY TBBBBB                                                                                                    | 0.2745                              |
|                                                                                                    |                                     |
| ALBIEN INF 133088                                                                                                    | 0.2745                              |
| APTTEN SUP TRBBBBBB                                                                                                    | 0.3333                              |
|                                                                                                    |                                     |
|                                                                                                    | 0.3431                              |
| APTIEN INF IR388303<br>$\ldots \ldots \ldots \ldots \ldots \ldots$                                                                                                    |                                     |
| JARREMIEN SUP TRIBBBBB                                                                                                    | 0.3431                              |
|                                                                                                    |                                     |
|                                                                                                    | 0.7549                              |
| BARREMIEN INF IB308888888 B8988                                                                                                    |                                     |
|                                                                                                    | 0.9314                              |
| HAUTEPIVIEN SUP 18388883888888888888<br>$\ldots \ldots \ldots \ldots \ldots$ . Taabbabaabababaa ah ay ah ay ah ay ah ay ah ay ah ay ah ay ah ay ah ay ah ay ah ay ah ay ah ay ah ay ah ay ah ay ah ay ah ay ah ay ah ay ah ay ah ay ah ay ah ay ah ay ah ay ah ay ah ay ah ay ah ay ah a |                                     |
|                                                                                                    |                                     |
|                                                                                                    |                                     |
|                                                                                                    | 0.8039                              |
| VALANGINIEN SUP IBBBBBB3998B88883                                                                                                    |                                     |
|                                                                                                    |                                     |
| VALANGINIEN INF IBBBBBB3388BBBB                                                                                                    | 0.6961                              |
|                                                                                                    |                                     |
| BERRI(SIEN 18930883888                                                                                                    | 0.5000                              |

FIG. 3B. — Echantillon « Sommières »: graphique des cœfficients de similitude.

l'échantillon du Valanginien supérieur ou du Barrémien inférieur plutôt que de l'Hauterivien. Nous insistons donc sur le fait que cette méthode de datation par ordinateur doit être employée avec « souplesse », et qu'elle ne doit pas inciter son utilisateur à une trop grande confiance.

#### 4.2. Pondération

On peut améliorer les graphiques des cœfficients de similitude en pondérant les espèces considérées comme importantes (voir paragraphe 2). On définit au début du programme PALYZONE une variable de pondération qui augmentera l'influence de ces espèces lors du calcul du cœfficient (voir le listage du programme dans l'appendice). Pour la raison exposée au paragraphe 2, le degré de pondération sera le même pour toutes les espèces considérées comme « importantes ». Les figures 3B et 4B VILLEQUIEP, 13441 , LAME 1739

1.-EXTEMSION SRATIGRAPHIQUE DES ESPECES PRESENTES DANS L ECHANTILLON

| <b>MOPPHI</b>   | ESPECES                           | I<br>ą<br>ŋ<br>$\vdots$<br>$\frac{c}{1}$<br>cre<br>ć<br>$\ddot{\cdot}$<br>$\ddot{\cdot}$<br>$\theta$<br>$\vdots$<br>$\vdots$<br>: :<br>$\vdots$<br>: :<br>:<br>$\ddot{\cdot}$<br>A<br>$\frac{1}{2}$<br>P<br>2<br>I<br>E<br>A<br>4<br>$\hat{\hat{\mathbf{r}}}$<br>$\ddot{\cdot}$<br>$\frac{a}{2}$<br>$\frac{1}{1}$<br>$\frac{1}{2}$<br>$\frac{L}{3}$<br>$\frac{1}{1}$<br>1<br>ŗ<br>ı |
|-----------------|-----------------------------------|----------------------------------------------------------------------------------------------------|
| I<br>           |                                   | 1<br>:::::::<br>,,,,,,,,<br>::::<br>::::<br>$\equiv$<br><br><br>t<br>                                                                                                    |
| 111<br>I        | I S 3457<br>T S 4066              | I<br>ľ                                                                                                    |
| I<br>112        | I S 4960                          | $\frac{1}{1}$<br>I                                                                                                    |
| 1<br>113        | I S 3665                          | I<br>1                                                                                                    |
| 131             | I S 3997                          | I<br>I<br>                                                                                                    |
| 1               | 5.3196<br>1                       | I<br><br><br>I                                                                                                    |
| I               | I S 3995                          | I<br>ı                                                                                                    |
| 1<br>141        | I S 3916                          | ı<br>ı                                                                                                    |
| I<br>152        | I S 3902                          | I<br>I<br>                                                                                                    |
| 1<br>154        | 54123<br>ı                        | I                                                                                                    |
| 1<br>156        | I S 3903                          | <br>                                                                                                    |
| л<br>162        | 15.3995                           |                                                                                                    |
| 1               | 1 \$ 3991                         | ı                                                                                                    |
|                 | I S 3600                          | I                                                                                                    |
| 1<br>1          | I S 3564                          | <br>ı<br>I                                                                                                    |
| I               | 1 5 3863                          | I<br><br>I                                                                                                    |
|                 | 153966                            | I<br>I                                                                                                    |
|                 | 5.3344<br>1                       | I<br>I                                                                                                    |
| I               | I S 3862                          | I                                                                                                    |
| 1               | I S J652                          | III<br>                                                                                                    |
| 163<br>I        | I 5 4054                          | I<br>I                                                                                                    |
|                 | $I 5 3 + 38$<br>I                 | I                                                                                                    |
| 171             | I S 3933                          | I                                                                                                    |
|                 | I S 3396                          | $\frac{1}{1}$                                                                                                    |
|                 | I S 3909                          | 1<br>1<br>1<br>1                                                                                                    |
| 1               | I S 1978                          |                                                                                                    |
| 213<br>1        | I S 3836                          | III<br>                                                                                                    |
| 221             | 1 \$ 3934                         |                                                                                                    |
| 232             | I S 4034<br>I S 4035              | I<br>I<br>I<br>                                                                                                    |
| 312             | 15333                             | I<br>I                                                                                                    |
| 1<br>316        | I S 3645                          | 1<br>1                                                                                                    |
| 1311            | I P 556                           | I<br>I                                                                                                    |
| 1               | I P 551                           | I<br>I<br>                                                                                                    |
| 1323            | I P 520                           | I                                                                                                    |
| 1331            | $I$ $P$ 59                        | 1                                                                                                    |
| 211             | $IP$ 58                           | 1<br><br>I                                                                                                    |
| 212             | 0.672                             | I<br>                                                                                                    |
| 1<br>221        | I P 577                           | I<br>I                                                                                                    |
| 222             | I P 515                           | $\frac{1}{1}$                                                                                                    |
| 111             | I PL 476                          | I                                                                                                    |
| 211<br>I        | I PL 507                          | $\frac{1}{1}$                                                                                                    |
| 213             | I PL 522                          | $\frac{1}{1}$                                                                                                    |
| 215<br>1        | I PL 497                          | III                                                                                                    |
| 218             | I PL 502                          | $\frac{1}{1}$                                                                                                    |
| 221             | I PL 545                          | I<br><br>I                                                                                                    |
| I               | I PL 546                          | I<br><br>                                                                                                    |
| 231<br>1        | I PL 530                          | $\frac{1}{1}$                                                                                                    |
| 312<br>ı<br>I   | <b>PL 538</b>                     | ,,,,,,,,,,,,,,,,,,,,,,,,,,,,,,,,,,,,,,                                                                                                    |
| I<br>ı          | <b>PL 535</b>                     |                                                                                                    |
| 416<br>1<br>I   | PL 133                            |                                                                                                    |
| I               | <b>PL 499</b><br>1                |                                                                                                    |
| 1<br>1          | <b>PL 525</b>                     | 1 T I I I I I I I I I I I I I I I I I<br><br><br>                                                                                                    |
| ı               | PL 311<br>1                       |                                                                                                    |
| 513<br>Ī<br>551 | I<br>PL 731<br><b>PL 255</b><br>1 |                                                                                                    |
| J<br>571<br>1   | PL 657                            | $\frac{1}{1}$<br>                                                                                                    |
| 581<br>1        | <b>PL 537</b>                     | Ī<br>                                                                                                    |
| 1<br>612        | I PL 458                          | III<br>,,,,,,,,,,,,,,,,,,,,,,,,,,,,,,,,,,,,,,                                                                                                    |
| 91<br>I         | <b>PL 465</b>                     | I<br>1<br><br>                                                                                                    |
| τ               |                                   | I<br>                                                                                                    |
|                 |                                   | N EST PAS REPERTORTEE<br>ESPECE NO S<br>4132                                                                                                    |

FIG. 4A. - Echantillon « Villequier »: tableau des extensions stratigraphiques.

VILLEQUIER, 13841, LAME 1709

2.-CORRELATION ENTRE L ECHANTILLON ET LES DIFFERENTES SUBDIVISIONS OU CRETACE

|                                 | <b>COEFFICIENT DE</b><br><b>SIMILITUCE</b> |
|---------------------------------|--------------------------------------------|
|                                 |                                            |
| CENOMANIEN SUP IBBOBBBBBBB      |                                            |
|                                 |                                            |
| CENOMANTEN MOY TB30808888888    | 0.5962                                     |
|                                 |                                            |
| CENOMANIEN INF IBBBBBBBBBBBBBBB | 0.7585                                     |
|                                 |                                            |
|                                 |                                            |
|                                 |                                            |
|                                 | 0.9283                                     |
|                                 |                                            |
|                                 |                                            |
| AFTIEN SUP 18308885386886       |                                            |
|                                 |                                            |
| APTIEN INF 19988883988898       | 0.6491                                     |
|                                 |                                            |
| BARREMIEN SUP 183383838         |                                            |
|                                 |                                            |
|                                 |                                            |
|                                 |                                            |
| HAUTERIVIEN SUP I338888         | 0.2830                                     |
|                                 |                                            |
| HAUTERIVIEN INF 1888888         |                                            |
|                                 |                                            |
| VALANGINIEN SUP IBBBBBB         | 0.3019                                     |
|                                 |                                            |
| VALANGINIEN INF 188883          | 0.2453                                     |
|                                 |                                            |
| BERRIASIEN IGB                  | 0.0792                                     |
|                                 |                                            |

FIG. 4B. - Echantillon « Villequier »: graphique des coefficients de similitude.

montrent des graphiques obtenus avec une valeur de pondération égale à 5.0. La figure 5 donne, pour l'échantillon « Sommières », trois graphiques réalisés avec des valeurs de pondération différentes. L'amélioration est nette lorsqu'on passe de 0.0 à 5.0, mais pratiquement nulle de 5.0 à 10.0.

Le choix de la valeur de pondération est arbitraire. La valeur de 5.0 peut être considérée comme raisonnable. Souvent le résultat ne s'améliore guère si on dépasse cette limite. De plus, une valeur trop forte exagère l'importance des espèces pondérées par rapport aux autres.

## 4.3. Ambiguïté et amélioration de l'échelle palyno-stratigraphique de référence

Lorsque la datation d'un échantillon obtenue à l'aide du programme PALYZONE ne fait pas de doute, et qu'elle est confirmée par d'autres méthodes, on peut alors chercher à améliorer l'échelle de référence. En effet, si l'on attribue de façon certaine un âge à un échantillon, il en résulte logiquement que toutes les espèces palynologiques qu'il contient ont une extension stratigraphique qui couvre le tout ou au moins une partie de cet intervalle de temps.

Par exemple, l'âge Albien inférieur et moyen de l'échantillon « Villequier » apparaît comme certain (voir fig. 4B). L'âge Albien inférieur est confirmé d'autre part par les Foraminifères et des critères de terrain. En conséquence, toutes les espèces enumerees dans la figure 4a doivent logiquement etre presentes ä I'Albien inferieur, considéré dans son ensemble puisque la précision de l'échelle de référence ne descend pas au-dessous du sous-étage. Or ce n'est pas le cas pour les espèces S 4060, S 3852, <sup>S</sup> 4054, <sup>S</sup> 3978, P 672, P 577, PL 545 et PL 731. II faudrait done modifier l'extension

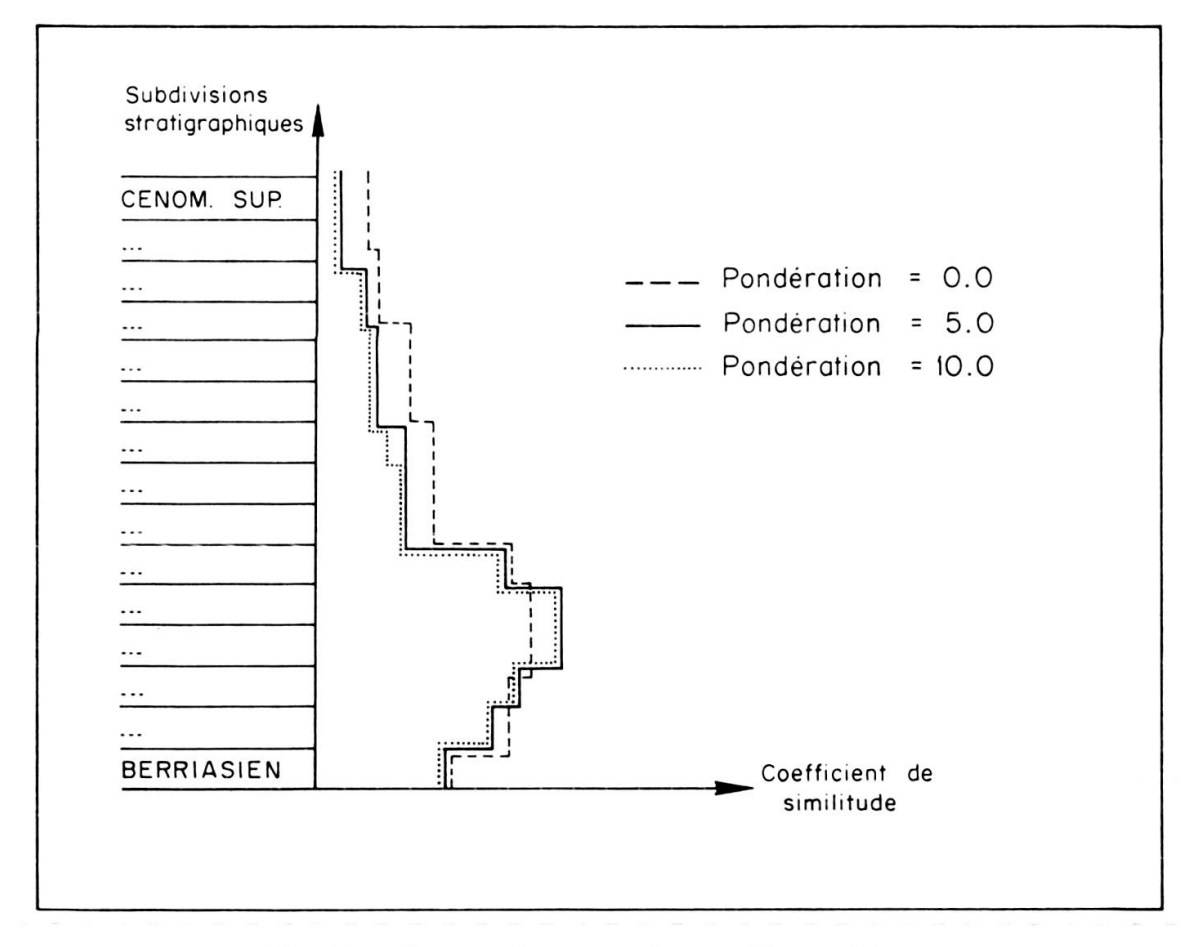

Fig. 5. — Comparaisons entre les graphiques obtenus pour l'échantillon « Sommières » avec trois valeurs de pondération différentes.

de ces huit espèces dans l'échelle stratigraphique de référence. La modification est simple à effectuer: il faut corriger, dans les données du référentiel, les huit cartes perforées correspondantes (voir appendice: programme PALYREF), puis mettre ce référentiel modifié sur bande magnétique à l'aide du programme palyref. En introduisant deux nouvelles cartes, on peut de la même manière placer dans le référentiel les espèces S 4132 et P 675 qui n'étaient jusqu'alors pas répertoriées.

Ainsi, par des modifications successives, on parvient à améliorer l'échelle palynostratigraphique de base. Mais il ne faut bien sûr opérer de telles modifications que si la datation des échantillons n'est pas équivoque.

#### 5. CONCLUSIONS

Nous avons donc décrit une méthode simple pour placer un échantillon dans une échelle stratigraphique relative. Cette méthode est basée sur des données binaires. Les résultats obtenus ont un double intérêt: d'une part, ils permettent de dater les échantillons, d'autre part, si ces datations sont confirmées par d'autres méthodes, ils servent à améliorer l'échelle palyno-stratigraphique de référence. Cette échelle améliorée sera alors prise comme base pour de nouvelles datations, et ainsi de suite.

Nous avons utilisé des données binaires. Toutefois, le processus décrit serait applicable de la même manière à des données semi-quantitatives ou quantitatives. II suffirait pour cela de modifier le calcul du coefficient dans le programme palyzone, et d'adapter un programme palyref pour la lecture et l'ecriture des donnees. De plus, cette methode de datation peut s'appliquer <sup>ä</sup> n'importe quel autre groupe de fossiles.

Remarquons enfin que nous n'avons envisagé dans ce programme que les étages du Crétacé. Il est évident que si l'on possède un référentiel stratigraphique plus etendu, la procédure doit être généralisée vers le haut et le bas de l'échelle, moyennant quelques modifications dans l'impression des tableaux (voir appendice: listage du programme palyzone).

#### 6. APPENDICE

#### 6.1. Programme palyref

Nous ne donnons pas le listage de ce programme qui doit s'adapter aux besoins de chaque utilisateur. Il faut néanmoins respecter les indications données ci-dessous. Le programme PALYREF doit avoir une double fonction:

#### 1) Lecture des données de l'échelle stratigraphique de référence :

La méthode la plus simple est d'utiliser une carte perforée par espèce. Ainsi il suffira de remplacer une carte pour modifier une donnée ou d'en introduire une supplémentaire si on désire ajouter une nouvelle espèce. Chaque carte contiendra:

- $-$  xesp  $=$  Numéro de l'espèce.
- $-$  xnom  $=$  Nom de l'espèce.
- $POND = Pondération: 1 pour une espèce à pondérer,$

0 pour une espèce non pondérée.

L'extension stratigraphique de l'espèce: par exemple sous forme de deux nombres qui correspondent aux subdivisions géologiques où apparaît et disparaît l'espèce.

Même si on ne désire pas définir xesp ou xnom, il faut prévoir un champ sur la carte pour ces données et les faire lire. Dans notre cas, nous n'avons pas defini de xnom et nous n'avons fait imprimer dans les tableaux du programme PALYZONE que les numéros d'espèces, soit XESP.

 $2)$ Mise sur bande magnétique du référentiel:

238

Pour être utilisé par le programme PALYZONE, le référentiel doit être mis sur bände magnetique en mode binaire sous forme des deux fichiers suivants (séparés par un ENDFILE):

- Fichier 1: il contient pour chaque espèce trois variables, soit xesp, xnom, et pond. Il y a autant d'enregistrements qu'il y a d'espèces. Fichier 2: il contient pour toutes les subdivisions stratigraphiques envisagées le code de chaque espèce, soit:
	- 1 pour une espèce présente,
	- 0 pour une espèce absente.

Les subdivisions stratigraphiques doivent être placées sur bande en commençant par le haut de l'échelle. Chacune de ces subdivisions contiendra autant d'enregistrements qu'il y a d'espèces. Ainsi le nombre total des enregistrements du fichier 2 sera égal au produit du nombre total d'espèces par le nombre de subdivisions stratigraphiques.

Une fois les deux fichiers mis sur bande magnétique, on ne réutilisera le programme PALYREF que dans les cas où, ayant modifié des cartes données, on désire placer sur bande le référentiel mis à jour.

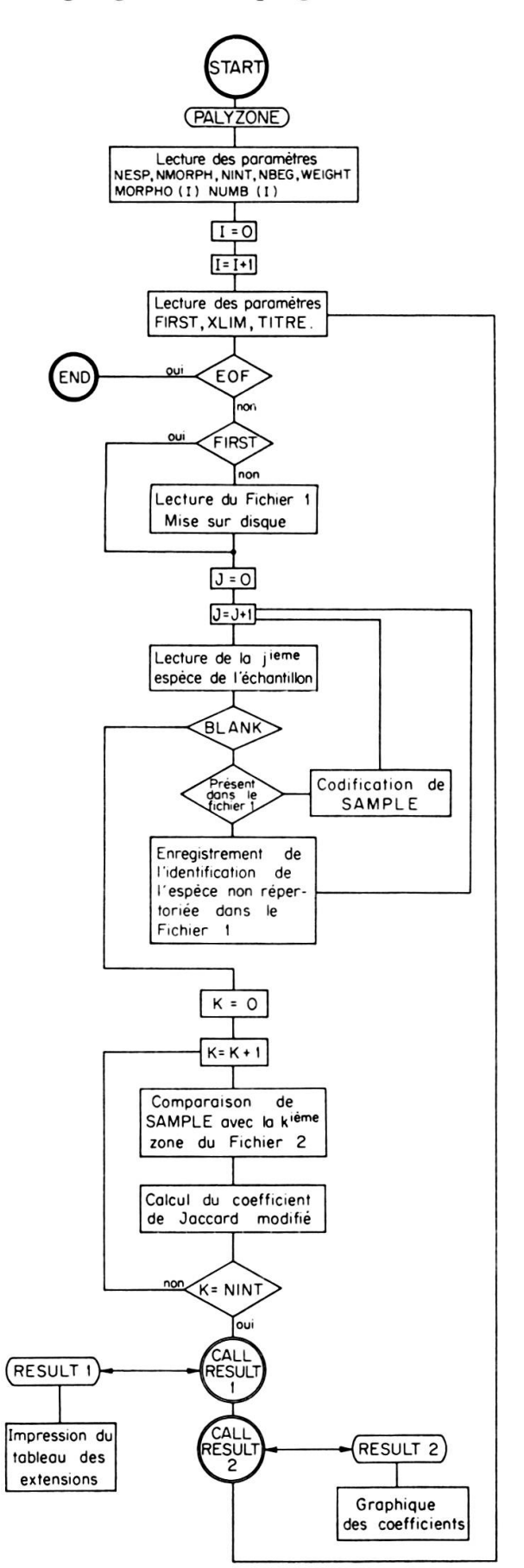

6.2. Organigramme du programme palyzone

6.3. Listage du programme PALYZONE

```
ananananan
         PROGRAM PALYZONE
        PROGRAMME QUI POSITIONNE UN ECHANTILLON DANS UNE ECHELLE STRATIGFAPHIQUE<br>PREETABLIE, SUR LA BASE DE SON CONTENU PALYNOLOGIQUE.<br>IL Y A DEUX SORTIES SUR L IMPRIPANTE -<br>1) UN TABLEAU DONNANT L EXTENSION STRATIGR. , DANS L IN
        LA VERSION DONNEE CI-DESSCUS PREVOIT UN REFERENTIEL OUI RESTE CONSTAMMENT<br>SUR BANDE MAGNETIQUE (CAS OU L CN DISPOSE DE PEU DE MEMOIPE CENTRALE).<br>SI L ON VEUT METIRE CE REFERENTIEL EN MEM. CENTRALE, IL FAUT UTILISE? LA<br>VARI
aaa
c
\frac{c}{c}\mathbf c\mathbf c\frac{c}{c}.
\frac{c}{c}OIMENSIONS
\overline{c}- S IL Y A PLUS DE 150 MORPHOGROUPES ET PLUS DE 800 ESPECES DANS LE<br>REFERENTIEL, IL FAUT MODIFIER LES NOMPPES 150 ET 800 PAR LES CHIFFPES
\overline{c}\overline{c}DESIRES.
           DESIRES.<br>LE PROGRAMME EST CONCU POUR 22 SUBDIVISIONS STRATIGR.(CELLES DU CRETACE)<br>SI L ON VEUT AUGMENTER CE NOMERE, IL FALT FAIRE DES MCDIFICATICNS,
c
\mathbf{c}SURTOUT DANS LES SOUSROUTINES FESULT1 ET RESULT2.
\mathbf c\mathbf{c}C++C
\frac{c}{c}DONNEES
\frac{c}{c}1) PREMIERE CARTE
\tilde{c}aaaa
aaaaa
        2) DEUXIEME CARTE
o c
             MORPHO(I) =NUMEROS OU NOMS DES MORPHOGROUPES.
oooo
        3) TROISIEME CARTE
             NUMB(I) = NOMBRE D ESPECES CONTENUES DANS CHAQUE MCRPHOGROLPES.
         4) QUATRIEME CARTE
\mathbf cCOLONNE 2
                                   FIRST = 0 POUR LE PREMIER ECHANTILLON A TRAITER
anananan
            COLONNE 2<br>
COLONNES 4-10<br>
1 POUR LES ECHANT, SUIVANTS<br>
1 POUR LES ECHANT, SUIVANTS<br>
1 POUR LES ECHANT, SUIVANTS<br>
1 POUR LES ECHANTS<br>
DASSOCIATION, L'IMPRESSION DE L'HISTOGR, EST<br>
SUPPRIMEE EN-DESSOUS DE CETTE LIMITE (0.0 A
         5) CINQUIEME(S) CARTE(S)
             ID(I) = LISTE DES ESPECES PRESENTES DANS L ECHANTILLON. LA DERNIERE<br>ESP. DOIT ETRE SUIVIE DE LA RUERIQUE -FINISHED-.
\check{\mathbf{c}}\frac{c}{c}POUR CHAQUE ECHANTILLON A DATER, IL FAUT FEPETER LA QUATRIEME ET<br>CINQUIEME(S) CARTE(S).
C
\frac{c}{c}.
         c
```

```
\begin{array}{c} 1 0 \\ 2 0 \end{array}PROGRAM PALYZONE
           CONNON/ECR/CAR(5)
           COMMON/UN/NOT(500), JNOT<br>COMMON/UN/NOT(500), JNOT<br>COMMON/BLOC/MORPHO(150), NUMB(150), POW2(22), PRES(800)
                                                                                                                                               30<br>40
          COMMON/BLOC/MORPHO(150),NUMB(150),POWZ(ZZ),PRES(500)<br>COMMON/TIT/TIRE(6)<br>COMMON/SUBDIV/NINT,NBEG,NPORPH<br>COMMON/SUBDIV/NINT,NBEG,NPORPH<br>LOGICAL FIRST,POND(800),XNOM(800,2)<br>LOGICAL FIRST,POND(800)<br>INTEGER CAR<br>TATE COMMONITUES
                                                                                                                                               50rac{80}{90}100
                                                                                                                                              110
           DATA BLANC/8HFINISHED/<br>DATA (CAR=1HI,1H*,1H=,1H.,1H)
                                                                                                                                              120130140C.....LECTURE DES DONNEES.
c
                                                                                                                                              150160
     READ 110, NESP, NMORPH, NINT, NBEG, MEIGHT<br>READ 111, (MORPHO(I), I=1, NMORPH)<br>READ 112, (NUMBI(I), I=1, NMORPH)<br>READ 100, FRST, XLIM, TITRE<br>IF(EOF, 60191, 32<br>IF(EEST)GO 109<br>READ 105PP
                                                                                                                                              170180
                                                                                                                                              190200210220DO 96 I=1,NESP
                                                                                                                                              230C.....LECTURE OU FICHIER 1 OU REFERENTIEL (SUR EANDE MAGNETIQUE).<br>C
                                                                                                                                              240
                                                                                                                                              250260<br>270
     READ (11) XESP, (XNOM(I, J), J=1,2), PONJ(I)<br>IF(EOF, 11)97, 98<br>98 IF(IOCHECK, 11)99, 70
                                                                                                                                              280290
C<br>C.....MISE SUR DISQUE DES NUMEROS D ESPECES.
                                                                                                                                              300
                                                                                                                                              310C
                                                                                                                                              320
      70 WRITE (10) XESP
                                                                                                                                              330
      79 BRITE (11)<br>
96 CONTINUE<br>
CALL SKIPFILE (11)<br>
ENDFILE 10 S RENINO 10<br>
900 1 T=1,NESP<br>
1 SAMPLE(I)=0
                                                                                                                                              349
                                                                                                                                              350
                                                                                                                                              360
                                                                                                                                              370
                                                                                                                                              TAN
           JNOT = 0390C
                                                                                                                                              400
C.....LECTURE DES ESPECES PRESENTES DANS L ECHANTILLON ET REMPLISSAGE DU<br>C.....VECTEUR - SAMPLE -.
                                                                                                                                              410
                                                                                                                                              420\mathbf{c}430
       7 READ 200, (ID(I), I=1,8)
                                                                                                                                              440
           JX=0450
           003 J=1.8
                                                                                                                                              460
       4<br>4 JX=JX+1<br>READ (10),ESP<br>5 F (EOF.10) 5,6<br>6 F (EOF.10),PE.ESP)GO TO 4<br>SAMPLE(JX)=1
                                                                                                                                              470450
                                                                                                                                             490
                                                                                                                                              500
                                                                                                                                              510
       REMIND 10<br>3 JX=0<br>GO TO 7
                                                                                                                                             520
                                                                                                                                              5405 IF(ID(J).EQ.BLANC)GO TO 2
                                                                                                                                              550C
                                                                                                                                             560
C.....CAS DES ESPECES ABSENTES DANS LE REFERENTIEL.<br>C
                                                                                                                                              570580
           UNOT=JNOT+1<br>NOT(JNOT)=ID(J)
                                                                                                                                              590
                                                                                                                                             600
           REWIND 10
                                                                                                                                              610
      GO TO 3<br>2 REWIND 10
                                                                                                                                             620
                                                                                                                                              630
     00 50 T=1, NESP
                                                                                                                                              640
                                                                                                                                              650
           NIN=(NBEG-1) +NINT
                                                                                                                                              660
C
                                                                                                                                             670
C.....LA BOUCLE 60 COMPARE L ECHANT. AVEC LE REFERENTIEL ET CALCULE LE C....COEFF. 0 ASSOCIATION.
                                                                                                                                              680690
\mathbf c700
           00 60 J=NBEG, NIN<br>ANUM=DENOM=0.0
                                                                                                                                             710
                                                                                                                                             720POW2 (J) = 2**
                                                                                                                                             730
           00 10 I=1.NESP
                                                                                                                                             740C<br>C.....LECTURE OU FICHIER 2 (SUR BANDE MAGNETIQUE).
                                                                                                                                             750760
                                                                                                                                             770<br>780\overline{c}READ (11)REF
     READ (11)REF<br>21 IF(EOF.11)20,21<br>21 IF(IOCHECK,11)22,23<br>23 IF(SAMPLE(I).EQ.0)60 TO 10<br>K=REF*SAMPLE(I)+1
                                                                                                                                             790
                                                                                                                                             800
                                                                                                                                             810820
      GO TO (40,30),K<br>30 ANUM=ANUM+1.0<br>IF (PONO(I))ANUM=ANUM+#EIGHT
                                                                                                                                             830
                                                                                                                                             840850
     PRES(I)=PRES(I)+POW2(J)<br>40 DENOM=DENOM+1.0
                                                                                                                                              860
                                                                                                                                             870
```
IF (POND(I))DENOM=DENOM+HEIGHT  $BAB$  $890$ 60 COEF (J) = ANUM/DENOM  $900$ REWIND 11  $910$ **ENTION 11<br>CALL SKIPFILE (11)<br>CALL RESULTI (NESP)<br>CALL RESULTI (NESP)<br>GO TO 80<br>97 PRINT 300,I** 920  $9.30$  $940$ 952  $960$ GO TO 81<br>99 PRINT 301.I  $980$ 99 PEINT 301.1<br>
60 TO 81<br>
20 PEINT 302.1,J<br>
60 TO 81<br>
22 PRINT 303.1.J 990 1000 1010  $1020$ 22 PRINT<br>
81 GALL EXIT<br>
100 FORMAT(1XL1,1XF7.4,1X,6A8)<br>
110 FORMAT(14,1X,13,2X,12,1X,12,1X,F4.1)<br>
111 FORMAT(16(A4,1X))<br>
112 FORMAT(26(I2,1X),2X) 1030  $1041$ 1050 1060  $1070$ 150 FORMAT (8(2XA8)) 1080  $1090$ 160 FORMAT(8011)<br>200 FORMAT(81AB,2X))<br>301 FORMAT(1X,\* EOF APPARAIT SUR L UNITE 11 A LA \*I4\* EME ESPECE\*)<br>301 FORMAT(2X,\*ERREUR DE PARITE SUR L UNITE 11 A LA \*I4\* EME ESPECE\*)<br>302 FORMAT(1X\*EOF APPARAIT SUR UNITE 11 DANS RE 1100 1110 1120 1130  $1140$ <br> $1150$ -<br>3 FORMAT(1X®ERREUR DE PARITE SUR UNITE 11 DANS REF A LA ®I4®EME ESP<br>10U ®I2®EME ETAGE®) 303 1160 E ND  $1170$ SUBROUTINE PRNT 1180  $\frac{c}{c}$ 1190  $1200$ C.....ROUTINE UTILISEE PAR LE SOUS-PROGRAMME D IMPRESSION R E S U L T 2 1210 1220 COMMON/INT/NIN(90) 1230 COMMON/ECR/CAR(5) 1240 1250 THERE CAN<br>
1 NIN(I)=CAR(4)<br>
1 NIN(I)=CAR(4)<br>
00 2 I=18,90<br>
2 NIN(I)=CAR(4) 1260  $1270$ <br>1250  $1290$ 1300 RETURN 1310 1320 **END** 1330 SUBROUTINE CALC(COEFF)  $1340$ C 1350 C.....ROUTINE UTILISEE PAR LE SCUS-PROGRAMME D IMPRESSION R E S U L T 2<br>C 1360<br>1370 COMMON/INT/NIN(90) 1380 1390 DATA NB/1HB/<br>K=((COEFF\*10.0)+0.5) 1400 1410  $J = 17 + K$  $0011=18, J$ <br>1 NIN(I)=NB 1420  $1433$ 1440 RETURN 1450 E<sub>ND</sub>  $1460$ <br> $1470$ SUBROUTINE STANDARD C 1480  $1450$ <br>1500 C.....ROUTINE UTILISEE PAR LE SCUS-PROGRAMME D IMPRESSION R E S U L T 1 c 1510 COMMON/ECR/CAR(5) COMMON/STAN/LIN(114),CX<br>COMMON/STAN/LIN(114),CX<br>COMMON/SUBDIV/NINT,NBEG,NMORPH 1520 1530<br>1540 LOGICAL CX<br>INTEGER CAR<br>LIM=26+(NINT\*4) 1550<br>1560 1570 00 1 I=1, LIM<br>1 LIN(I)=CAR(5)<br>1 N(6)=CAR(1)  $1580$ 1590 1600 LIN(26)=CAR(1) 00 2 1=30, LIN, 4<br>LIN(I)=CAR(4)<br>2 IF(CX)LIN(I)=CAR(5) 1610 1620 1630 1640 RETURN 1650 END SUBROUTINE RESULT1(NESP) 1660 1670 C 1680  $\tilde{c}$ C.....IMPRESSION OU TABLEAU PRESENTANT LES EXTENSIONS STRATIGR. DES<br>C.....ESPECES PRESENTES DANS L'ECHANTILLON A DATER.<br>C.....LE -DATA (ZONE=...)- EST DEFINI POUR LE CRETACE. 1690<br>1700  $1710$ 1720  $\mathbf{c}$ 

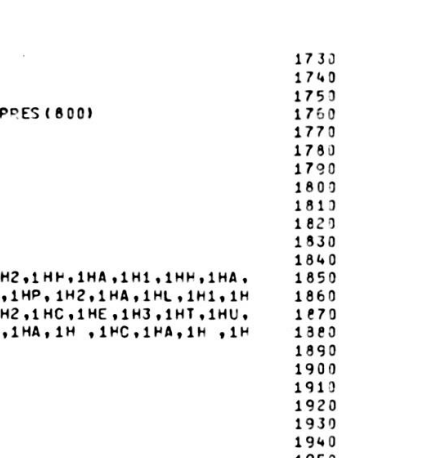

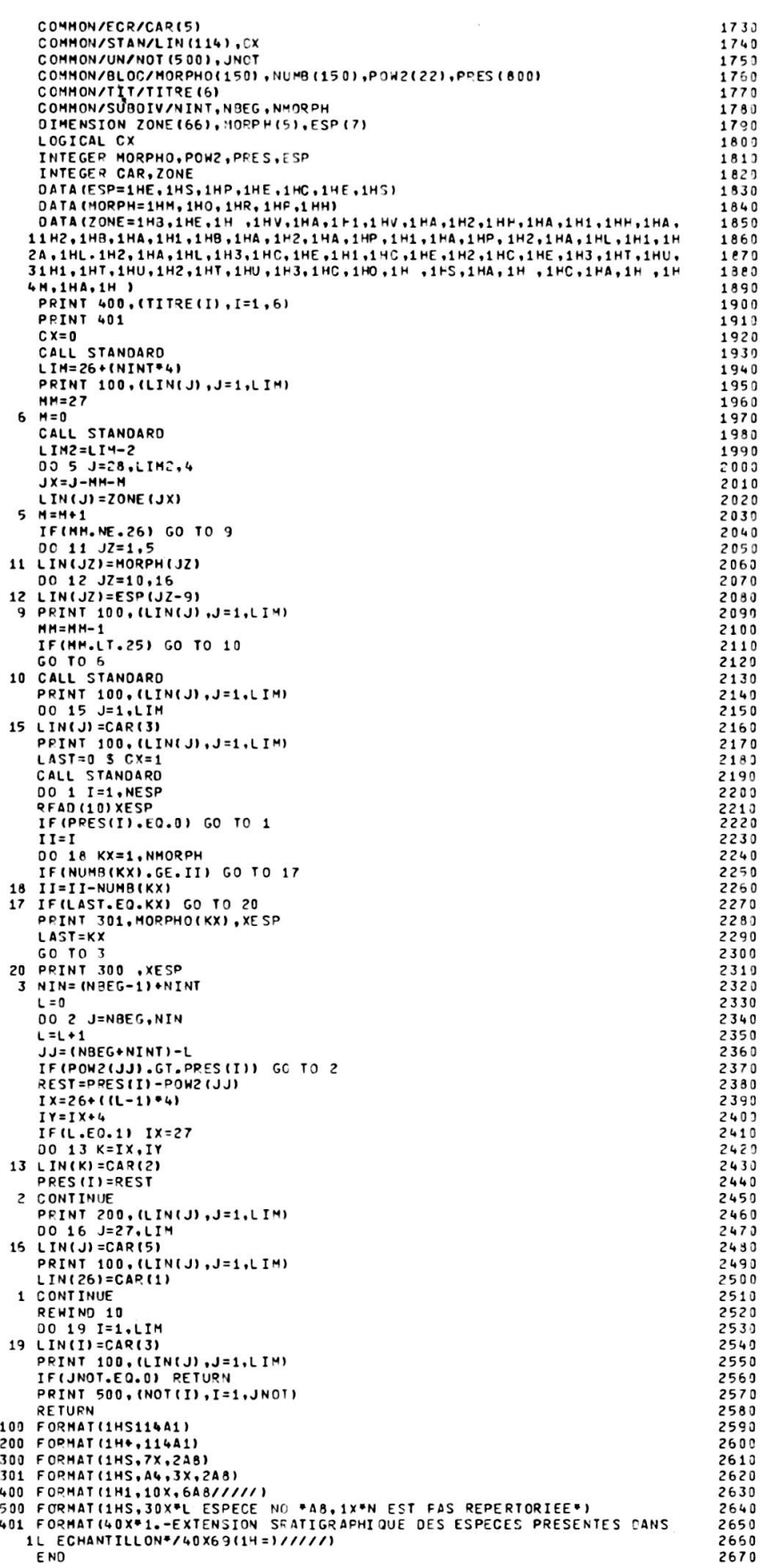

| SUBROUTINE RESULT2(NESP)<br>                                                        |                                        | 2580                          |  |
|-------------------------------------------------------------------------------------|----------------------------------------|-------------------------------|--|
| с                                                                                   |                                        | 2690                          |  |
| C                                                                                   |                                        | 2700                          |  |
| CIMPRESSION DE L HISTOGRAMME DES COEFF. D ASSOCIATION ENTRE                         |                                        | 2710                          |  |
| CL ECHANTILLON ET LES SUBDIVISIONS STRATIGR. DU REFERENTIEL.                        |                                        | 2720                          |  |
| CLE -DATA (STRAT=) - EST DEFINI POUR LE CPETACE.                                    |                                        | 2730                          |  |
| C                                                                                   |                                        | 2740                          |  |
| COMMON/LET/COEF (22), XLIM                                                          |                                        | 2750                          |  |
| COMMON/INT/NIN(90)                                                                  |                                        | 2.760                         |  |
| COMMON/ECR/CAR(5)                                                                   |                                        | 2779                          |  |
| COMMON/SUBDIV/VINT.NBEG.NMORPH                                                      |                                        | 2780                          |  |
| COMMON/TIT/TITRE(6)                                                                 |                                        | 2790                          |  |
| DIMENSION STRAT(44)                                                                 |                                        | 2800                          |  |
| INTEGER CAR                                                                         |                                        | 2810                          |  |
| LOGICAL OPT                                                                         |                                        | 2820                          |  |
| DATA ISTPAT=8HMAESTRIC.8HHTIEN                                                      | . SHCAMPANJE, SHN                      | , SHSANTCNIE,<br>2830         |  |
| <b>18HN</b><br><b>SHCONIACIE, 8 HN</b>                                              | , SHIURONIEN, SH SUP                   | 2840<br>, SHTURONIEN,         |  |
|                                                                                     |                                        |                               |  |
| <b>28H MOY</b><br>SHTURONIEN, 8 H INF                                               | <b>SHCENOMANI, SHEN SUP</b>            | , SHCENCPANI,<br>2850         |  |
| <b>38HEN MOY</b><br><b>. SHCENOMANI, SHEN INF</b>                                   | .SHALPIEN S.8HUP                       | . SHALBIEN M.<br>2860         |  |
| 48HOY<br>, SHALBIEN I, SHNF                                                         | SHAPTIEN S.SHUP                        | .SHAPTIEN I,<br>2870          |  |
| 58HNF<br><b>SHBARREMIE, SHN SUP</b>                                                 | , SH BARREMIE, SHN INF                 | <b>, 8 HHAUTERIV.</b><br>2880 |  |
| <b>68HIEN SUP , 8HHAUTERIV, 8HIEN INF</b>                                           | , BH VALANGIN, BHIEN SUP , BHVALANGIN, | 2890                          |  |
| 78HIEN INF .8HBERRIASI.8HEN                                                         | $\lambda$                              | 2900                          |  |
| PRINT 400, (TITRE(I), I=1, 6)                                                       |                                        | 2910                          |  |
| PRINT 600                                                                           |                                        | 2920                          |  |
| PRINT 501                                                                           |                                        | 2930                          |  |
| $K = NBEG - 1$                                                                      |                                        | 2940                          |  |
| $K1 = (2$ *K) +1                                                                    |                                        | 2950                          |  |
| $K2 = (K * NINT * 2)$                                                               |                                        | 2960                          |  |
| $001$ J=K1, K2, 2                                                                   |                                        | 2970                          |  |
| $L = J - K$ \$ $JJ = J + 1$                                                         |                                        | 2980                          |  |
| $002I=1.2$                                                                          |                                        | 2992                          |  |
| $D0$ 3 $M=1.90$                                                                     |                                        | 3000                          |  |
| $3 NIN(M) = CAP(5)$                                                                 |                                        | 3010                          |  |
| $OPT = 1$                                                                           |                                        | 3020                          |  |
| $IF(I.EQ.2)$ $OPT=0$                                                                |                                        | 3030                          |  |
| IF(OPT) CALL PRNT                                                                   |                                        | 3040                          |  |
| COEFF=2.0 *COEF(L)                                                                  |                                        | 3050                          |  |
| IF(J.EQ.K1)GO TO 7                                                                  |                                        | 3069                          |  |
| IF(OPT) COEFF=COEF(L)+COEF(L-1)                                                     |                                        | 3070                          |  |
| 7 IFICOEFILI.GE.XLIMI CALL CALCICCEFFI                                              |                                        | 3090                          |  |
| PRINT 100, (NIN(IJ), IJ=1, 90)                                                      |                                        | 3090                          |  |
| IF(OPT) GO TO 2                                                                     |                                        | 3100                          |  |
| PEINT 200, STRAT (J), STRAT (JJ), CCEF (L)                                          |                                        | 3110                          |  |
| 2 CONTINUE                                                                          |                                        | 3120                          |  |
| $1 K = K + 1$                                                                       |                                        | 3130                          |  |
| 100 FORMAT (10X90A1)                                                                |                                        | 3140                          |  |
| 200 FORMAT (1H+, 9X248, 1HI66XF7.4)                                                 |                                        | 3150                          |  |
|                                                                                     |                                        | 3169                          |  |
| 400 FORMAT (1H1,10X,6A8/////)<br>501 FORMAT(89X,14HCOEFFICIENT DE/92X,*SIMILITLDE*) |                                        | 3170                          |  |
|                                                                                     |                                        | 3180                          |  |
| 609 FORMAT (30X*2.-CORRELATION ENTRE L ECHANTILLON ET LES DIFFERENTES               |                                        | 3190                          |  |
| 1 SUBDIVISIONS DU CRETACE */30X76(1H=)////)                                         |                                        |                               |  |
| <b>RETURN</b>                                                                       |                                        | 3200                          |  |
| E <sub>ND</sub>                                                                     |                                        | 3210                          |  |

6.4. Fiche technique du programme PALYZONE

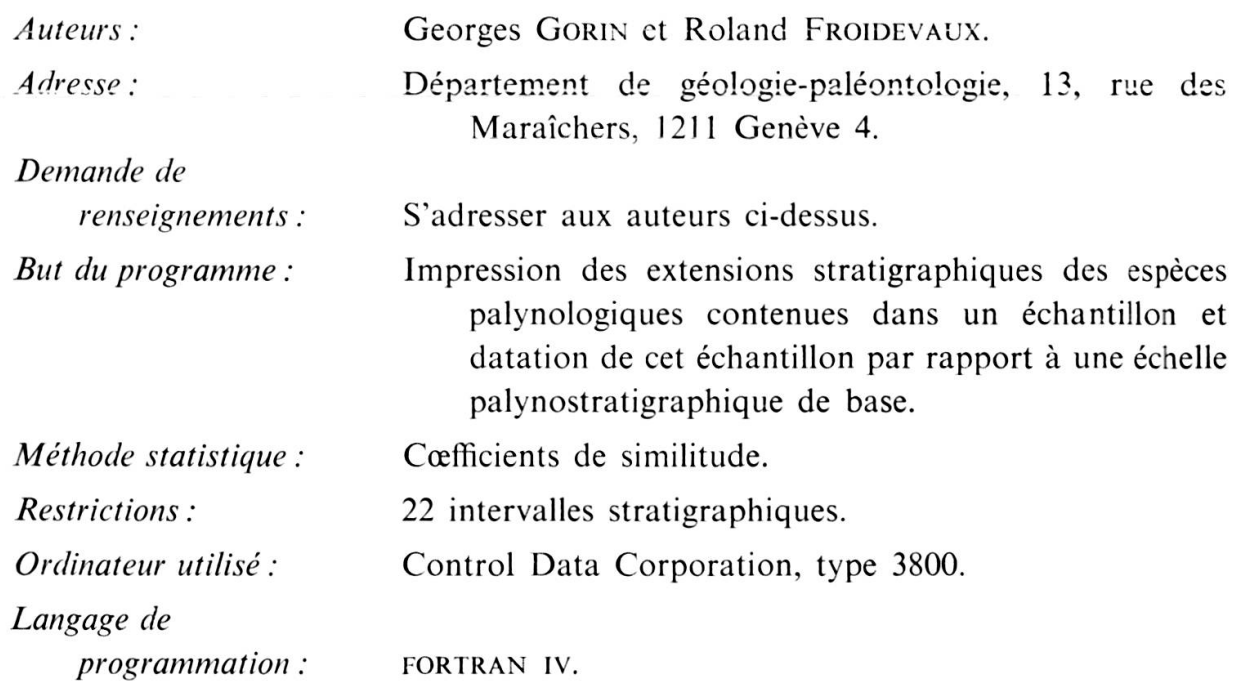

244

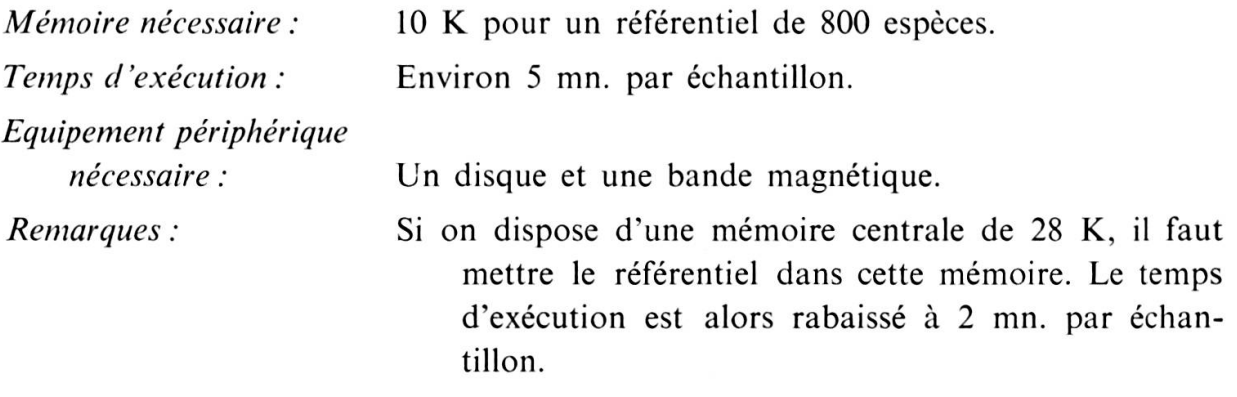

#### BIBLIOGRAPHIE

HARBAUGH, J et D. MERRIAM (1968). Computer applications in stratigraphic analysis. John Wiley & Sons, Inc., New York-London-Sydney.

LAFITTE, P. (1972). Traité d'informatique géologique. Masson & C<sup>ie</sup>, Paris. Sokal, R. et P. Sneath (1963). Principles of numerical taxonomy. W. H. Freeman Co., San Francisco.

Manuscrit regu le <sup>5</sup> octobre 1973